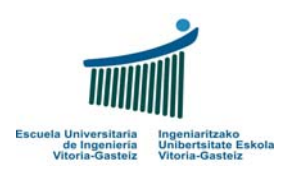

## Fundamentos de Informática

Resolución – 19 de junio de 2009

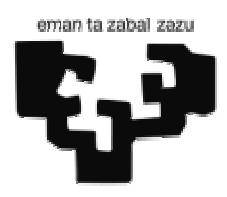

## **1.** *(1,5 puntos)*

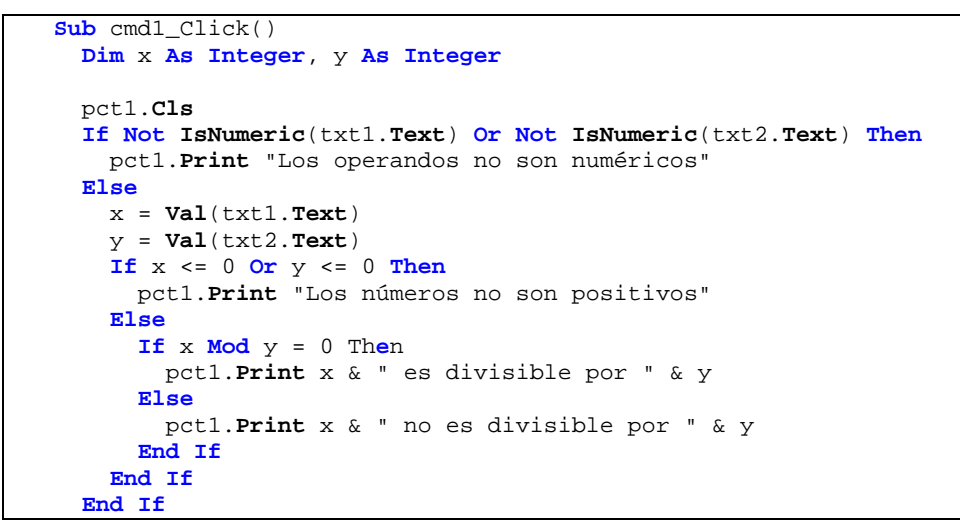

## **2.** (3 puntos) Descomponiendo:

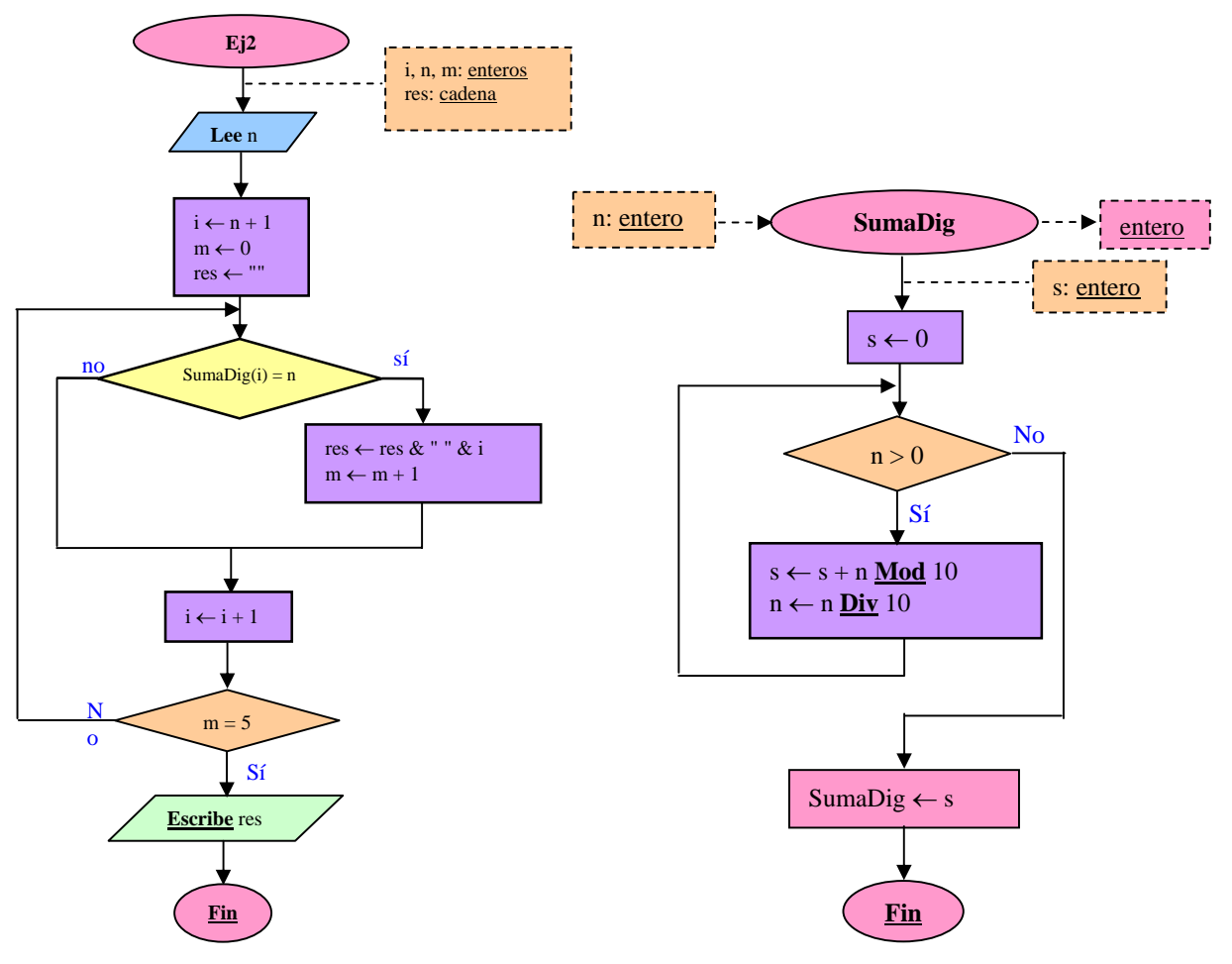

## **3.** *(3 puntos)*

*a)* 

```
Function Titulizar(ByVal s As String) As String
  Dim i As Integer, n As Integer
  Dim c As String ' Carácter 
  Dim r As String ' Frase resultante 
  Dim p As Boolean ' si ha comenzado la palabra 
  p = True ' Estamos al principio 
 r = "
   s = LCase(s) ' Ponemos toda la frase en minúsculas
 n = Len(s)i = 1 While i <= n 
    c = Mid(s, i, 1) If Not esSep(c) And _ 
       Not esSig(c) Then
       ' Es una letra
       If p Then
         r = r & UCase(c) ' La primera letra en mayúscula 
         p = False ' Ya hemos colocado la primera letra 
       Else
         r = r & c ' Añadimos el carácter en minúscula 
       End If
      i = i + 1 Else ' Separador o signo 
       p = True ' Ha terminado la palabra 
       While esSep(c) Or esSig(c) 
          ' Los signos se copian directamente, los separadores se ignoran 
         If esSig(c) Then
         r = r & c
         End If
        i = i + 1 c = Mid(s, i, 1) 
       Wend
       ' Añadimos un espacio ya sea 
          ' porque uno o varios separadores se convierten en uno 
          ' porque viene después de un signo de puntuación 
      r = r \& w"
     End If
   Wend
   Titulizar = r
End Function
```
*b)* 

```
Sub cmd1_Click() 
  Dim frase As String 
   frase = txtFrase.Text ' Lee la frase sin normalizar de un campo
   txtNorm.Text = Titulizar(frase) ' Escribe normalizada en otro
End Sub
```
**4**. *(2,5 puntos)* 

```
Sub FusionaVector(ByRef v1() As Double, ByVal n1 As Integer, _ 
 ByRef v2() As Double, ByVal n2 As Integer, _ 
 ByRef v3() As Double, ByRef n3 As Integer) 
  Dim i1 As Integer, i2 As Integer, i3 As Integer
 i1 = 1i2 = 1 n3 = n1 + n2 
  For i3 = 1 To n3 Step 1 ' Copio n3 elementos en total 
    If i1 > n1 Then ' Si ya he copiado todo el vector v1 
 v3(i3) = v2(i2) ' Copio el elemento actual de v2 
 i2 = i2 + 1 ' Incremento el índice de v2 
 ElseIf i2 > n2 Then ' Lo mismo si ya he copiado todo v2 
v3(i3) = v1(i1) ' ==
i1 = i1 + 1 i = 1 ElseIf v1(i1) < v2(i2) Then ' Comparo los elementos 
v3(i3) = v1(i1)i1 = i1 + 1 Else
      v3(i3) = v2(i2) 
     i2 = i2 + 1 End If
  Next i3 
End Sub
```